## **Use cases for automation rules**

Use cases

Many users have similar requirements when it comes to **tasks** they want to **automate**. This page contains a few of them.

Make sure to come by once in a while since the number of use cases will grow over time.

**Use case Automated action JWT Parser functions Label feature** [Add comment after seven days in](https://apps.decadis.net/display/JWTSDC/Add+comment+after+seven+days+in+the+same+status)  [Add comment action](https://apps.decadis.net/display/JWTSDC/Add+comment+action) {} [the same status](https://apps.decadis.net/display/JWTSDC/Add+comment+after+seven+days+in+the+same+status) [Add components of the epic to the](https://apps.decadis.net/display/JWTSDC/Add+components+of+the+epic+to+the+current+issue)  [Update field action](https://apps.decadis.net/display/JWTSDC/Update+field+action) 4 [current issue](https://apps.decadis.net/display/JWTSDC/Add+components+of+the+epic+to+the+current+issue) [Add links to the issues in a](https://apps.decadis.net/display/JWTSDC/Add+links+to+the+issues+in+a+ScriptRunner+Issue+Picker+field)  [Create issue link action](https://apps.decadis.net/display/JWTSDC/Create+issue+link+action) [issueKeysToIssueList\(\)](https://apps.decadis.net/pages/viewpage.action?pageId=32212048) [toString\(\)](https://apps.decadis.net/pages/viewpage.action?pageId=32212037) [toStr](https://apps.decadis.net/pages/viewpage.action?pageId=32212044) <u>个</u> [ScriptRunner Issue Picker field](https://apps.decadis.net/display/JWTSDC/Add+links+to+the+issues+in+a+ScriptRunner+Issue+Picker+field) [Delete issue link action](https://apps.decadis.net/display/JWTSDC/Delete+issue+link+action) [ingList\(\)](https://apps.decadis.net/pages/viewpage.action?pageId=32212044) [replaceAll\(\)](https://apps.decadis.net/pages/viewpage.action?pageId=29525106) [previousValue\(\)](https://apps.decadis.net/pages/viewpage.action?pageId=29527640) [Add sub-tasks to an automatically](https://apps.decadis.net/display/JWTSDC/Add+sub-tasks+to+an+automatically+created+issue)  [Create issue action](https://apps.decadis.net/display/JWTSDC/Create+issue+action) [getMatchingValue\(\)](https://apps.decadis.net/pages/viewpage.action?pageId=29525255)<br>  $\overbrace{\mathbf{y}}^{\text{getMatchingValue()}}$ [created issue](https://apps.decadis.net/display/JWTSDC/Add+sub-tasks+to+an+automatically+created+issue)  $\overline{\mathrm{B}}$ [Add sub-tasks to an issue on](https://apps.decadis.net/display/JWTSDC/Add+sub-tasks+to+an+issue+on+creation)  [Create issue action](https://apps.decadis.net/display/JWTSDC/Create+issue+action) [creation](https://apps.decadis.net/display/JWTSDC/Add+sub-tasks+to+an+issue+on+creation) [Assign an issue to the last](https://apps.decadis.net/display/JWTSDC/Assign+an+issue+to+the+last+assignee+on+a+transition)  [Assign issue action](https://apps.decadis.net/display/JWTSDC/Assign+issue+action) <u>ላ</u> [assignee on a transition](https://apps.decadis.net/display/JWTSDC/Assign+an+issue+to+the+last+assignee+on+a+transition) [Assign issues to your team during](https://apps.decadis.net/display/JWTSDC/Assign+issues+to+your+team+during+a+transition)  [Assign issue action](https://apps.decadis.net/display/JWTSDC/Assign+issue+action) **is the Contract of Contract AV** [isInGroup\(\)](https://apps.decadis.net/pages/viewpage.action?pageId=29526296) [a transition](https://apps.decadis.net/display/JWTSDC/Assign+issues+to+your+team+during+a+transition) [Automatically assign issues to](https://apps.decadis.net/display/JWTSDC/Automatically+assign+issues+to+your+team)  [Assign issue action](https://apps.decadis.net/display/JWTSDC/Assign+issue+action) 4 [your team](https://apps.decadis.net/display/JWTSDC/Automatically+assign+issues+to+your+team) [Automatically close parent when](https://apps.decadis.net/display/JWTSDC/Automatically+close+parent+when+all+sub-tasks+are+done)  [Transition issue action](https://apps.decadis.net/display/JWTSDC/Transition+issue+action)  $\blacksquare$  [count\(\)](https://apps.decadis.net/pages/viewpage.action?pageId=29525238) **STAFF PICK** [all sub-tasks are done](https://apps.decadis.net/display/JWTSDC/Automatically+close+parent+when+all+sub-tasks+are+done) [filterByStatus\(\)](https://apps.decadis.net/pages/viewpage.action?pageId=29525915) [siblingSubtasks\(\)](https://apps.decadis.net/pages/viewpage.action?pageId=29525897) [Automatically close sub-tasks](https://apps.decadis.net/display/JWTSDC/Automatically+close+sub-tasks+when+parent+is+completed)  [Transition issue action](https://apps.decadis.net/display/JWTSDC/Transition+issue+action) **STAFF PICK** [when parent is completed](https://apps.decadis.net/display/JWTSDC/Automatically+close+sub-tasks+when+parent+is+completed) [Bulk clear the issue resolution](https://apps.decadis.net/display/JWTSDC/Bulk+clear+the+issue+resolution) [Update field action](https://apps.decadis.net/display/JWTSDC/Update+field+action) **STAFF PICK** STAFF PICK

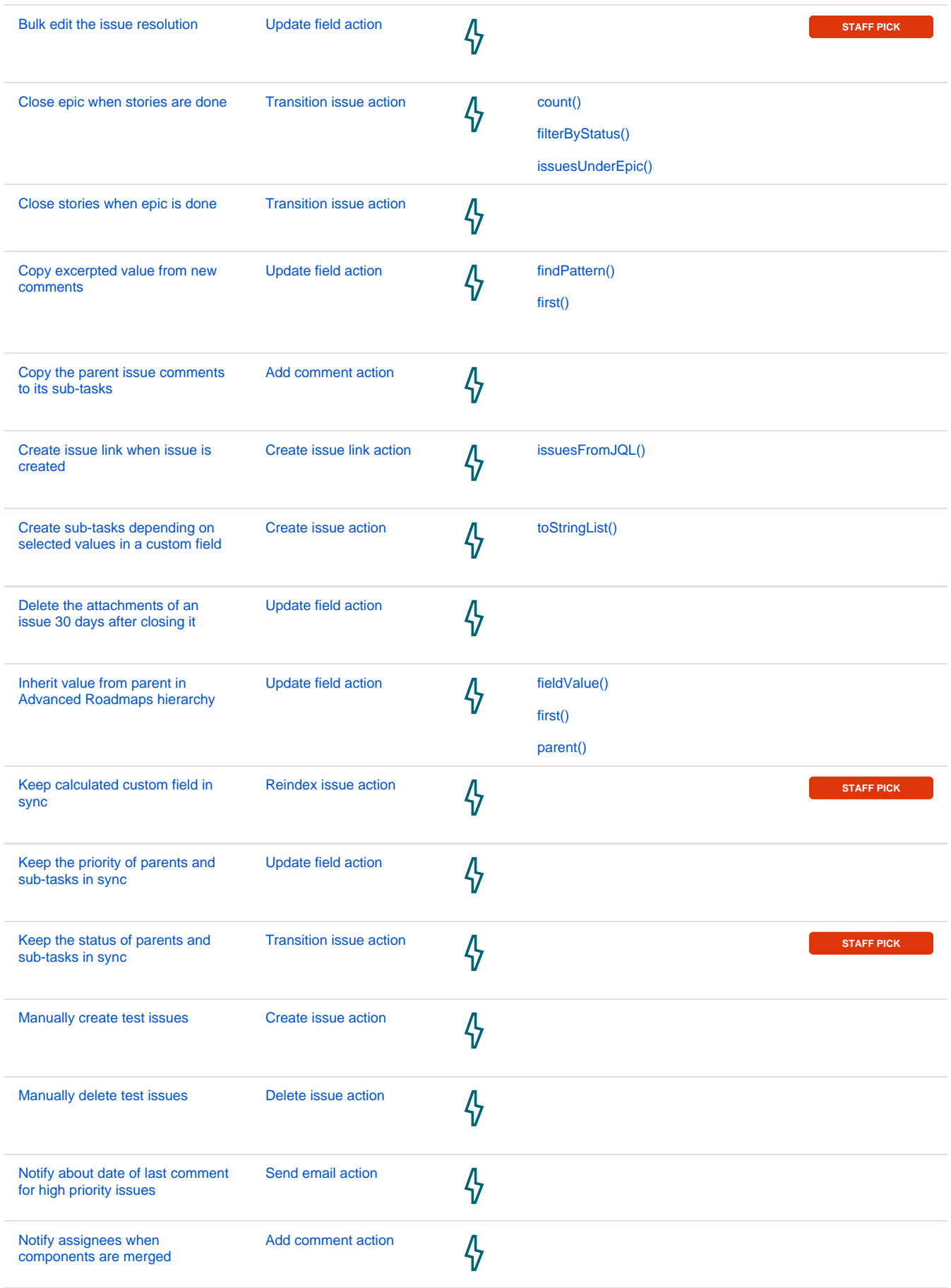

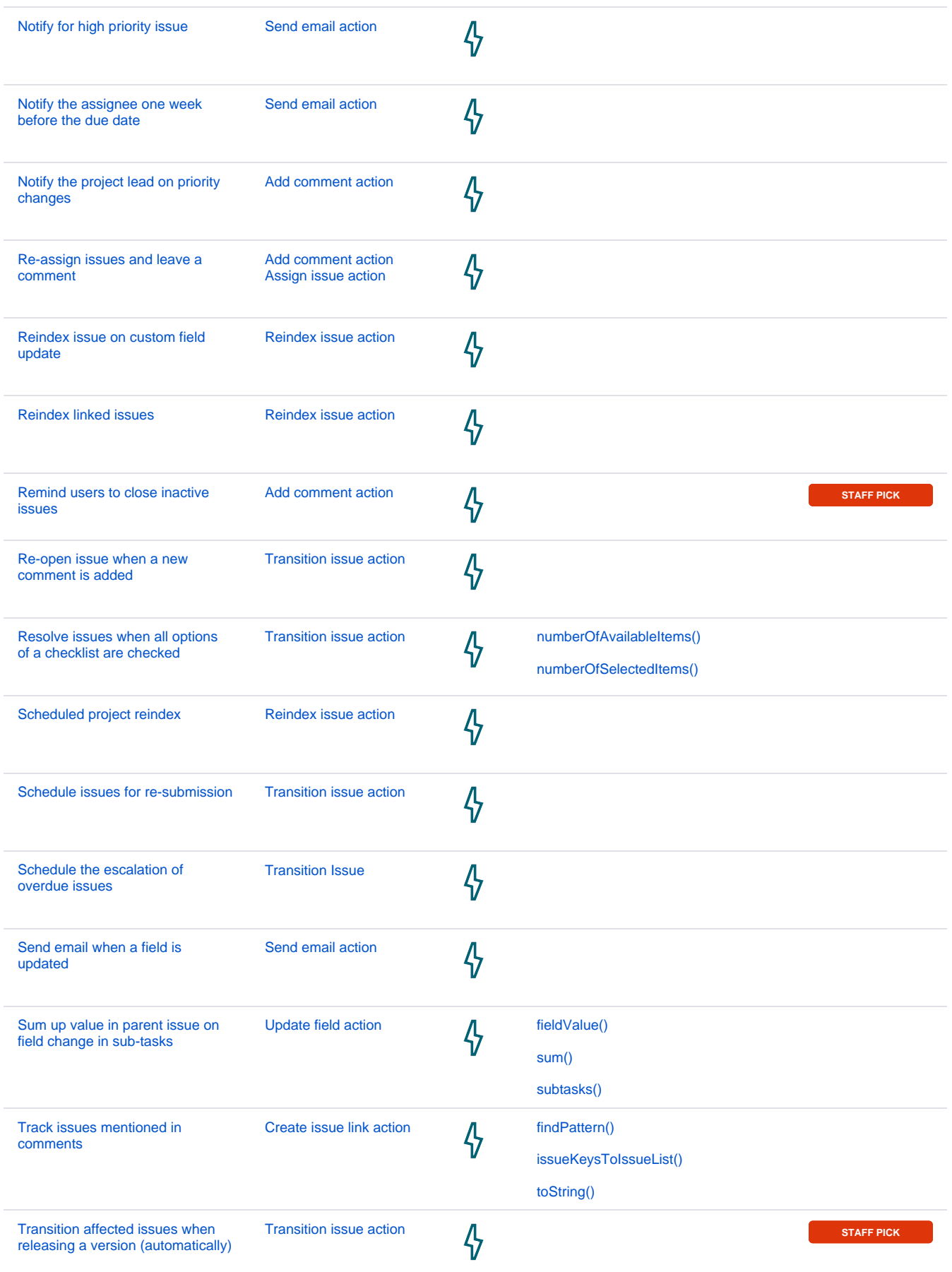

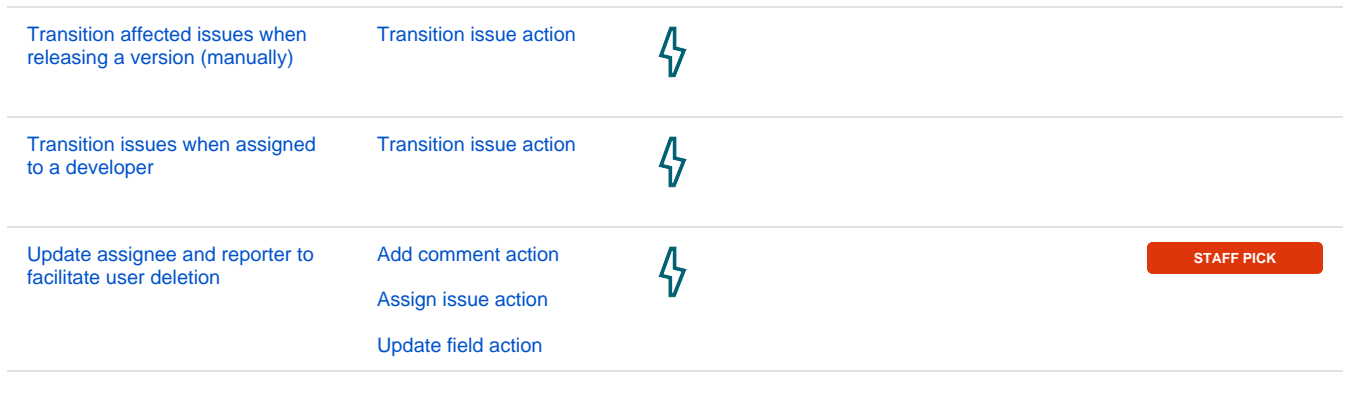

If you still have questions, feel free to refer to our [support](https://apps.decadis.net/display/DECADIS/Support) team.